### Lecture 2: Emerald Objects and Types An OO Language for Distributed Applications

Oleks Shturmov

<olekss@uio.no> / <oleks@oleks.info>

University of Oslo

January 31, 2019

Lecture slides derived from the 2018 lectures slides byEric Jul: <https://www.uio.no/studier/emner/matnat/ifi/INF5510/v18/lectures-v18/f2/>

The source code for these slides is maintained here: <https://github.com/emerald/in5570v19/tree/master/lectures/2>

## The People Behind Emerald

- ▶ Work done at the University of Washington in the early to mid-1980s
- $\blacktriangleright$  See HOPL paper for more details on the history of Emerald<sup>1</sup>

Runtime and Mobility Language Design

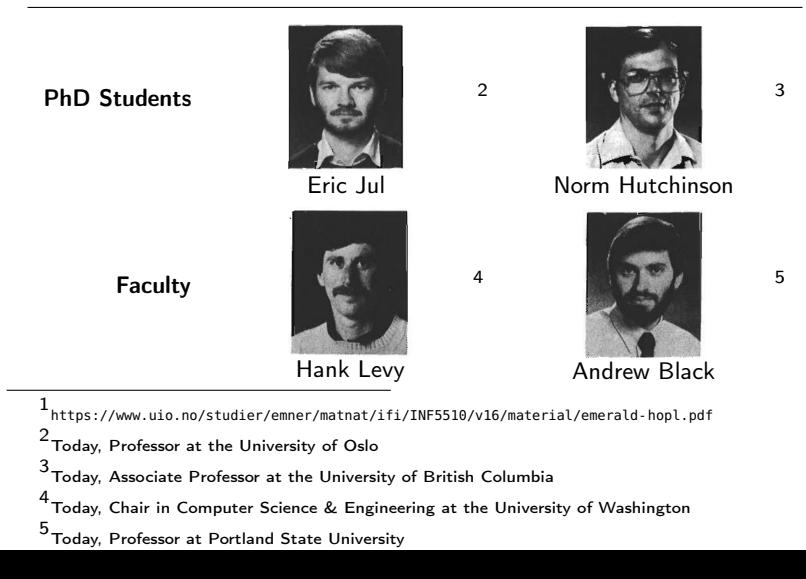

# Principle: Everything Is an Object<sup>6</sup>

- $\blacktriangleright$  Basic types (integers, booleans, strings, etc.) are objects
- $\triangleright$  Classes are objects (in Emerald, mere syntactic sugar)
- $\blacktriangleright$  Types are objects (of a special built-in type, Signature)
- $\blacktriangleright$  Language constructs however, are not objects (e.g., declarations, if-statements, for-loops, programs)

#### Alternative interpretation:

Every valid expression evaluates to an object

Consequently:

- $\triangleright$  Type names and declarations are expressions
- $\blacktriangleright$  Class names and declarations are expressions

<sup>&</sup>lt;sup>6</sup>Well, almost everything

#### Some Non-Objects: Trivial Emerald Programs

 $\triangleright$  An Emerald program is a list of constant declarations

- $\blacktriangleright$  Each bearing a name, an expression, and optionally, a type
- $\blacktriangleright$  The following (trivial) programs produce no output

With type inference:

**const** a <- 4 **const** b <- **true const** c <- 'x' **const** d <- "Hello, World!\n"

With type annotations:

**const** a : Integer <- 4 **const** b : Boolean <- **true const** c : Character <- 'x' **const** d : String <- "Hello, World!\n"

## Some Hello-World Objects (1/3)

Time for some output!

```
const main <- object main
  initially
    stdout.putstring["Hello, World!\n"]
  end initially
end main
```
To compile and run:

\$ ec hello.m # Assuming you call the above file hello.m \$ emx hello.x # Assuming ec went well, you'll get a hello.x

- $\blacktriangleright$  The use of the name(s) "main" is purely conventional
- $\blacktriangleright$  Emerald merely evaluates the declarations of a program (and their expressions) in order, from top to bottom
- $\blacktriangleright$  An initially-block can contain a list of declarations and statements, and end in fault-handling code; more on fault-handling in subsequent lectures

## Some Hello-World Objects (2/3)

The following is also a valid Emerald program:

```
const alice <- object female
  initially
    stdout.putstring["Hello, I am Alice!\n"]
  end initially
end female
const bob <- object male
  initially
    stdout.putstring["Hello, I am Bob!\n"]
  end initially
end male
```
Compile and run:

\$ ec hello.m \$ emx hello.x Hello, I am Alice! Hello, I am Bob!

### Some Hello-World Objects (3/3)

```
So is this:
```

```
const main <- object main
  initially
    stdout.putstring["Hello, World!\n"]
    stdout.putstring["Hello?\n"]
    stdout.putstring["Is there anyone out there?\n"]
  end initially
end main
```
Compile and run:

\$ ec hello.m \$ emx hello.x Hello, World! Hello? Is there anyone out there?

# A More Elaborate Object (1/3)

```
% A random number generator
% Derived from https://stackoverflow.com/a/3062783/5801152
const rand <- object rand
  var seed : Integer <- 123456789
  const a <- 1103515245
  const c <- 12345
  const m <- 2147483648
  op next -> [retval : Integer]
    seed \lt- (a * seed + c) # m
    retval <- seed
  end next
  initially
    stdout.putstring[rand.next.asstring || "\n"]
    stdout.putstring[rand.next.asstring || "\n"]
    stdout.putstring[rand.next.asstring || "\n"]
  end initially
end rand
```
- $\blacktriangleright$  Many built-in types define an asstring method
- $\blacktriangleright$  Append a line break  $($ || "\n") to flush stdout

## A More Elaborate Object (2/3)

If we export the operation, we can use it outside:

```
const rand <- object rand
 var seed : Integer <- 123456789
 const a <- 1103515245
 const c <- 12345
 const m <- 2147483648
 export op next -> [retval : Integer] % See here
   seed <- (a * seed + c) # mretval <- seed
 end next
end rand \frac{8}{3} Here
                                     \approxconst main <- object main %
 initially
   stdout.putstring[rand.next.asstring || "\n"]
   stdout.putstring[rand.next.asstring || "\n"]
   stdout.putstring[rand.next.asstring || "\n"]
 end initially
end main % And here
```
### A More Elaborate Object (3/3)

Now, with a bit more class:

```
const rand <- class rand % See here
 var seed : Integer <- 123456789
 const a <- 1103515245
 const c <- 12345
 const m <- 2147483648
 export op next -> [retval : Integer]
   seed \lt- (a * seed + c) # m
   retval <- seed
 end next
end rand
const main <- object main
 initially
   const r <- rand.create % And here
   stdout.putstring[r.next.asstring || "\n"]
   stdout.putstring[r.next.asstring || "\n"]
   stdout.putstring[r.next.asstring || "\n"]
 end initially
end main
```
### What Is A Class (in Emerald) Anyway?

A class declares (1) an object type, and (2) a means to create instances of that type

Consequently, an Emerald class C is syntactic sugar for an Emerald object exporting the following methods:

```
getSignature -> Signature
create [p1, p2, ...] -> C
```
where

- $\triangleright$  Signature is a built-in type of all type objects
- $\blacktriangleright$  The value (object) returned by create will "conform to" the signature returned by getSignature

More on type objects and conformity after an example

## A More Elaborate (Class) Object

The class from before, without syntactic sugar:

```
const rand <- object RandCreator
  const RandType <- typeobject RandType
    op next -> [seed : Integer]
  end RandType
  export function getSignature -> [r : Signature]
    r <- RandType
  end getSignature
  export op create -> [r : RandType]
    r <- object Rand
      var seed : Integer <- 123456789
      const a <- 1103515245
      const c <- 12345
      const m <- 2147483648
      export operation next[] \rightarrow [r : Integer]seed \lt- (a * seed + c) # m
        r <- seed
      end next
    end Rand
  end create
end RandCreator
```
## Type Objects

- $\triangleright$  Special objects of the built-in type Signature
- I Constructed using the **typeobject** keyword
- $\blacktriangleright$  Every Emerald object has an associated type object
- ▶ Use the typeof operator to fetch the type of an object
- $\blacktriangleright$  Use the getSignature method to fetch the type of a class
- $\blacktriangleright$  Compare type objects with the  $\ast$ > (conforms to) operator

## Type Objects: Examples (1/3)

```
const RandType <- typeobject RandType
  op next -> [seed : Integer]
end RandType
const RandObject <- object RandObject
  export op next -> [retval : Integer]
    retval \lt- 42
  end next
end RandObject
const main <- object main
  initially
    const r : Boolean <- (typeof RandObject) *> RandType
    stdout.putstring[r.asstring || "\n"]
  end initially
end main
```
## Type Objects: Examples (2/3)

```
const RandType <- typeobject RandType
  op next -> [seed : Integer]
end RandType
const RandClass <- class RandClass
  export op next -> [retval : Integer]
    retval \lt- 43
  end next
end RandClass
const main <- object main
  initially
    const r : Boolean <- RandClass.getSignature *> RandType
    stdout.putstring[r.asstring || "\n"]
  end initially
end main
```
### Type Objects: Examples (3/3)

```
const RandClass <- class RandClass
  export op next -> [retval : Integer]
    retval \lt- 42
 end next
end RandClass
const RandObject <- object RandObject
  export op next -> [retval : Integer]
    retval \lt - 43
 end next
end RandObject
const main <- object main
  initially
    const r <- (typeof RandObject) *> RandClass.getSignature
    stdout.putstring[r.asstring || "\n"]
  end initially
end main
```
### Type Conformity Is Everywhere

When using an object where a particular type is expected, the object type must conform to the expected type

▶ Conformity is checked at compile time; no runtime costs!

```
const RandType <- typeobject RandType
  op next -> [seed : Integer]
end RandType
const RandClass <- class RandClass
  export op next -> [retval : Integer]
    retval \lt- 43
  end next
end RandClass
const main <- object main
  initially
    const r : RandType <- RandClass.create
  end initially
end main
```
## Type Conformity: Definition

A type S conforms to a type  $T$  iff for each operation

$$
o[p_1^T, p_2^T, \dots, p_n^T] \rightarrow [r_1^T, r_2^T, \dots, r_m^T]
$$
 in T  
there is a corresponding operation<sup>7</sup>

$$
o[p_1^S, p_2^S, \dots, p_n^S] \rightarrow [r_1^S, r_2^S, \dots, r_m^S] \text{ in } S
$$

where

\n- 1. 
$$
p_i^T
$$
 conforms to  $p_i^S$ , for all  $i \in 1, 2, \ldots n$ , and
\n- 2.  $r_i^S$  conforms to  $r_i^T$ , for all  $i \in 1, 2, \ldots n$
\n

NB! Formal parameters conform one way, while results the other.

 $7$ Having the same name, number of formal parameters, and results.

#### Some Special Cases: Any and None

Any and None are special built-in types None is the type of the keyword (expression) nil

They have the following interesting properties:

- 1. Everything conforms to Any
- 2. None conforms to anything
- 3. Nothing conforms to None

Notably, nil conforms to Any, and anything at all

# Type Conformity: Example (1/3)

Consider the types of some waste bins, which we can pick at:

**typeobject** AnyBin **op** Pick -> [Any] **end** AnyBin

**typeobject** PaperBin **op** Pick -> [Paper] **end** PaperBin

Now, imagine being a waste picker<sup>8</sup>:

- $\blacktriangleright$  If you accept any trash (i.e., AnyBins), then you are also willing accept specialized trash (e.g., PaperBins).
- $\blacktriangleright$  If you only accept specialized trash (e.g., PaperBins), then you are not willing to accept any trash (i.e., AnyBins).

Hence, PaperBin conforms to AnyBin, but not vice-versa.

<sup>8</sup>Waste-picking is an admirable profession for an autonomous drone

# Type Conformity: Example (2/3)

Now, instead consider bins we can throw something into:

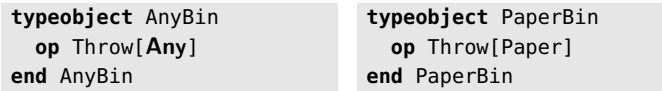

- $\blacktriangleright$  A bin that accepts anything (i.e., AnyBin), can also act as a specialized bin (e.g., PaperBin).
- $\blacktriangleright$  A specialized bin however (e.g., PaperBin), cannot act as a bin for anything (i.e., AnyBin).

Hence, AnyBin conforms to PaperBin, but not vice-versa.

# Type Conformity: Example (3/3)

Combining the two examples however, yields non-conforming bins:

**typeobject** AnyBin **op** Pick -> [Any] **op** Throw[Any] **end** AnyBin

```
typeobject PaperBin
  op Pick -> [Paper]
  op Throw[Paper]
end PaperBin
```
This makes sense:

- $\triangleright$  You cannot throw anything into a PaperBin, so it cannot act as an AnyBin.
- ▶ You can throw anything into an AnyBin, so it cannot act as a PaperBin, from which you only ever want to pick Paper.

Hence, neither AnyBin conforms to PaperBin, nor vice-versa.

#### Further Reading

Raj, Tempero, Levy, Black, Hutchinson, and Jul (1991), **FRITTE** Emerald: A general-purpose programming language. Software: Practice and Experience, Vol. 21, No. 1.

<https://www.uio.no/studier/emner/matnat/ifi/INF5510/v15/pensum/SPE-paper-1991.pdf>

F. Raj, Tempero, Levy, Black, Hutchinson, and Jul (1991), Technical Report: The Emerald Programming Language

<https://www.uio.no/studier/emner/matnat/ifi/INF5510/v15/pensum/Report.pdf>